# Lecture 3. Assembly

Syntax and selected directives

Yuri Panchul, 2014

## **Microchip MPLAB X tools flow**

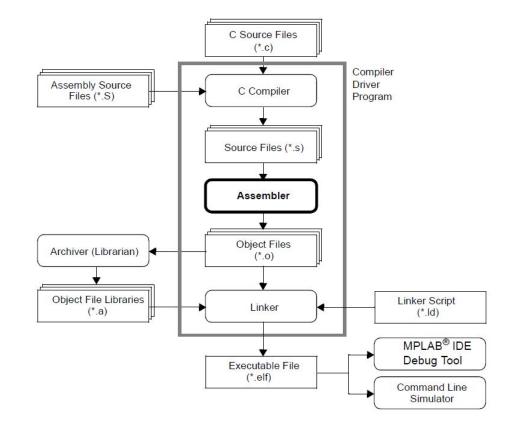

From Microchip Technology MPLAB-ASMLINK32-User -Guide.pdf

## Symbols, numbers and expressions

- Symbols use letters, digits, underscore '\_' and period '.'
- Symbols may not begin with a digit
- Numbers like in C, but also has binary numbers - 0b01010101
- Expressions like in C
- Special symbol "." for program counter

### Local labels for branches

- Special case local labels "0:", "1:", ... "9:"
- Used in branch instructions with suffix "f" ("forward") and "b" ("backward")

- 1: b 1f; nop
- 2: b 1b; nop
- 1: b 2b; nop

### **Directives: Sections**

- .text program code section
- .data initialized data section
- .rodata initialized read-only data section
  Used to place C const variables: const int a = 3;
- .bss uninitialized data section
  - Initialized with zeroes by boot code
- .sdata "small data" for use with gp register
- .sbss also for use with gp register

### **Directives: Initialization**

- Characters: .ascii "string," [, ..., "string,"]
- Zero-terminated: .asciz "string," [, ..., "string,"]
- Bytes: .byte expr<sub>1</sub> [, ..., expr<sub>n</sub>]
- 2-byte halfword: hword  $expr_1 [, ..., expr_n]$
- 4-byte word: .word  $expr_1 [, \dots, expr_n]$
- 8-byte doubleword: .dword expr, [, ..., expr,]
- double float: .double value, [, ...,value,]

#### **Other data-related directives**

- .global symbol
- .extern symbol [, size]
- .align [align [, fill]]
- .space size [, fill]

#### **Directives to repeat code sequences**

- .rept *count* ... .endr
- .irp symbol value, [, ...,value,] ... .endr
- .irpc symbol value ... .endr

.irp reg, 0, 1, 2, 3 lw \$\reg, 1024 + \reg \* 4 (sp) .endr

# **Controlling code generation**

- .set noat assembler must not use *at* (\$1) register
- .set noreorder assembler must not move instructions inside branch delay slots
- .set nomacro generate warnings for so-called synthesized instructions that are expanded into multiple machine instructions

## **Compile-time error directive**

- .err
- .error "string"
- They are useful for conditional compilation when preprocessor is used

# Special: "Small" memory support

- gp "global pointer", register \$28
- gp-relative addressing
  - A convention to quickly access "global" 64K memory
  - In addition to accessing memory in "normal" way
  - Saves 1 instruction to load upper part of the address
- Assembly support
  - .sdata section for grouping "small" memory variables
  - %gp\_rel macro: lw t0, %gp\_rel (my\_variable) (gp)
  - .extern should be with size: .extern my\_variable, 4

# Thank you!